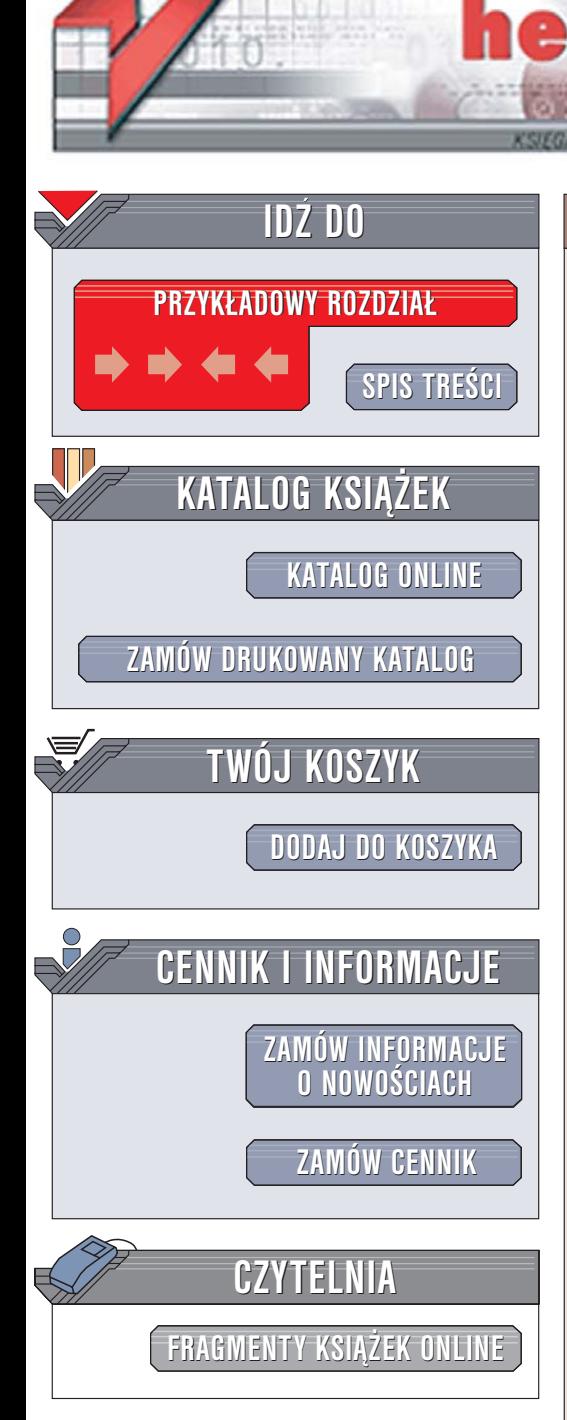

Wydawnictwo Helion ul. Chopina 6 44-100 Gliwice tel. (32)230-98-63 [e-mail: helion@helion.pl](mailto:helion@helion.pl)

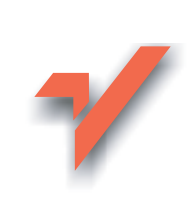

# C++. Receptury

ion.nl

Autorzy: D. Ryan Stephens, Christopher Diggins, Jonathan Turkanis, Jeff Cogswell Tłumaczenie: Przemysław Szeremiota ISBN: 83-246-0374-3 Tytuł oryginał[u: C++ Cookbook](http://www.amazon.com/exec/obidos/ASIN/0596007612/helion-20) Format: B5, stron: 560

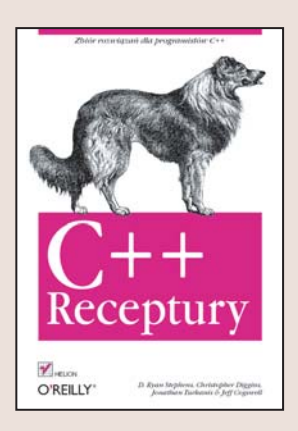

#### Zbiór rozwiązań dla programistów C++

- Operacje na klasach i obiektach
- Obsługa błedów i wyjatków
- Przetwarzanie dokumentów XML

C++ jest jednym z najpopularniejszych jêzyków programowania. Jego implementacje dostępne są praktycznie dla wszystkich platform systemowych. Programiści posługujący się językiem C++ napisali setki tysięcy aplikacji. Codziennie jednak stają przed koniecznością rozwiązywania podobnych problemów, związanych na przykład z przetwarzaniem dat, manipulowaniem ciągami tekstowymi czy stosowaniem standardowych kontenerów. W takich sytuacjach na pewno zadają sobie pytanie  $$ czy warto ponownie wymyślać koło? Przecież gotowe rozwiązania znacznie przyspieszyłyby pracę.

Książka "C++. Receptury" może pełnić funkcję skarbnicy porad dla programistów. Znajdziesz w niej rozwiązania problemów, z jakimi spotykasz się w codziennej pracy. Każda analiza uzupełniona jest przykładowym kodem źródłowym, który można wykorzystać we własnych projektach. Autorzy położyli szczególny nacisk na prostotę i przenośność kodu oraz wykorzystanie, tam gdzie to możliwe, biblioteki standardowej.

- Kompilowanie aplikacji
- Właściwa organizacja kodu źródłowego
- Operacje na liczbach, tekstach i datach
- Stosowanie kontenerów
- Programowanie obiektowe
- Przetwarzanie plików
- Strumienie
- Operacje matematyczne i statystyczne

- Wielowatkowość i biblioteka Boost
- Praca z dokumentami XML

Przyspiesz prace nad aplikacja, stosując gotowe i sprawdzone rozwiązania

## Spis treści

<span id="page-1-0"></span>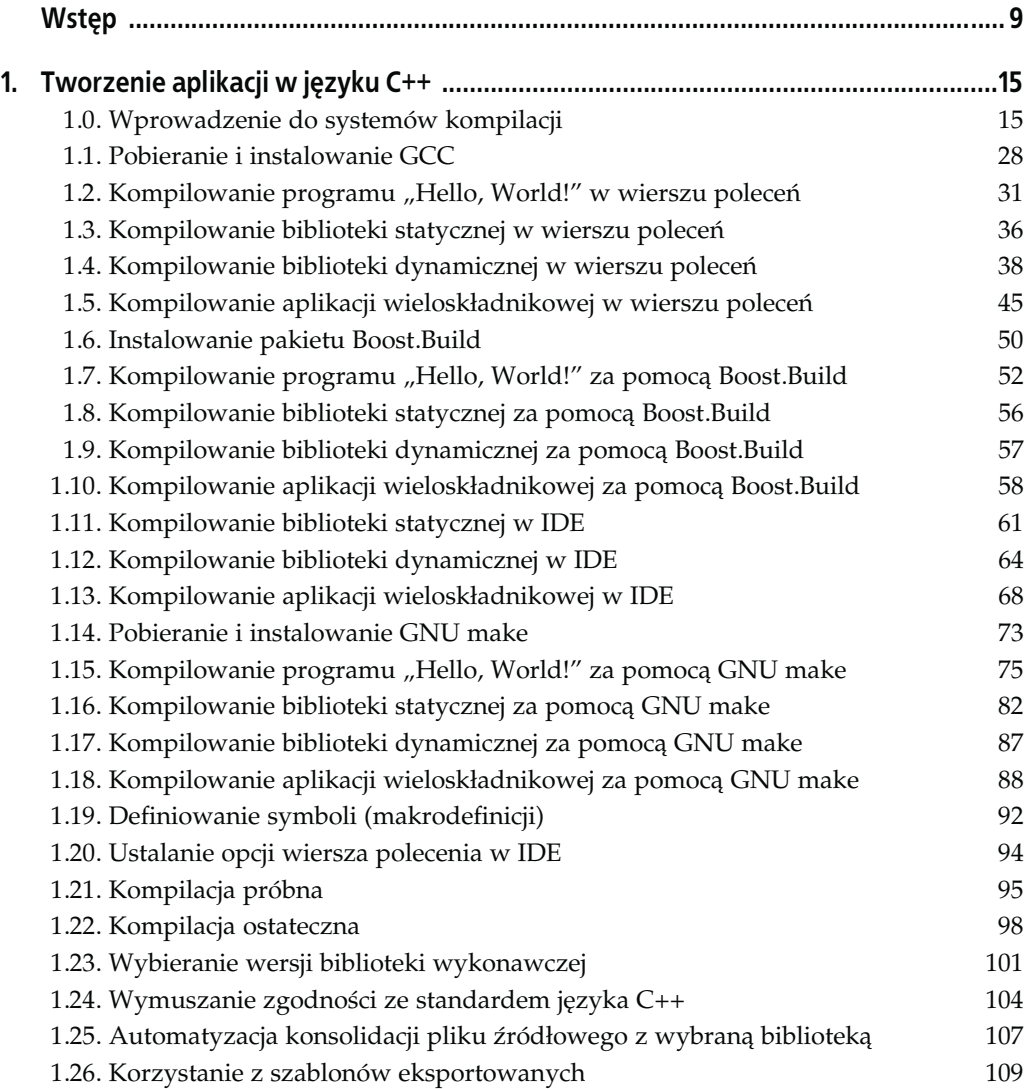

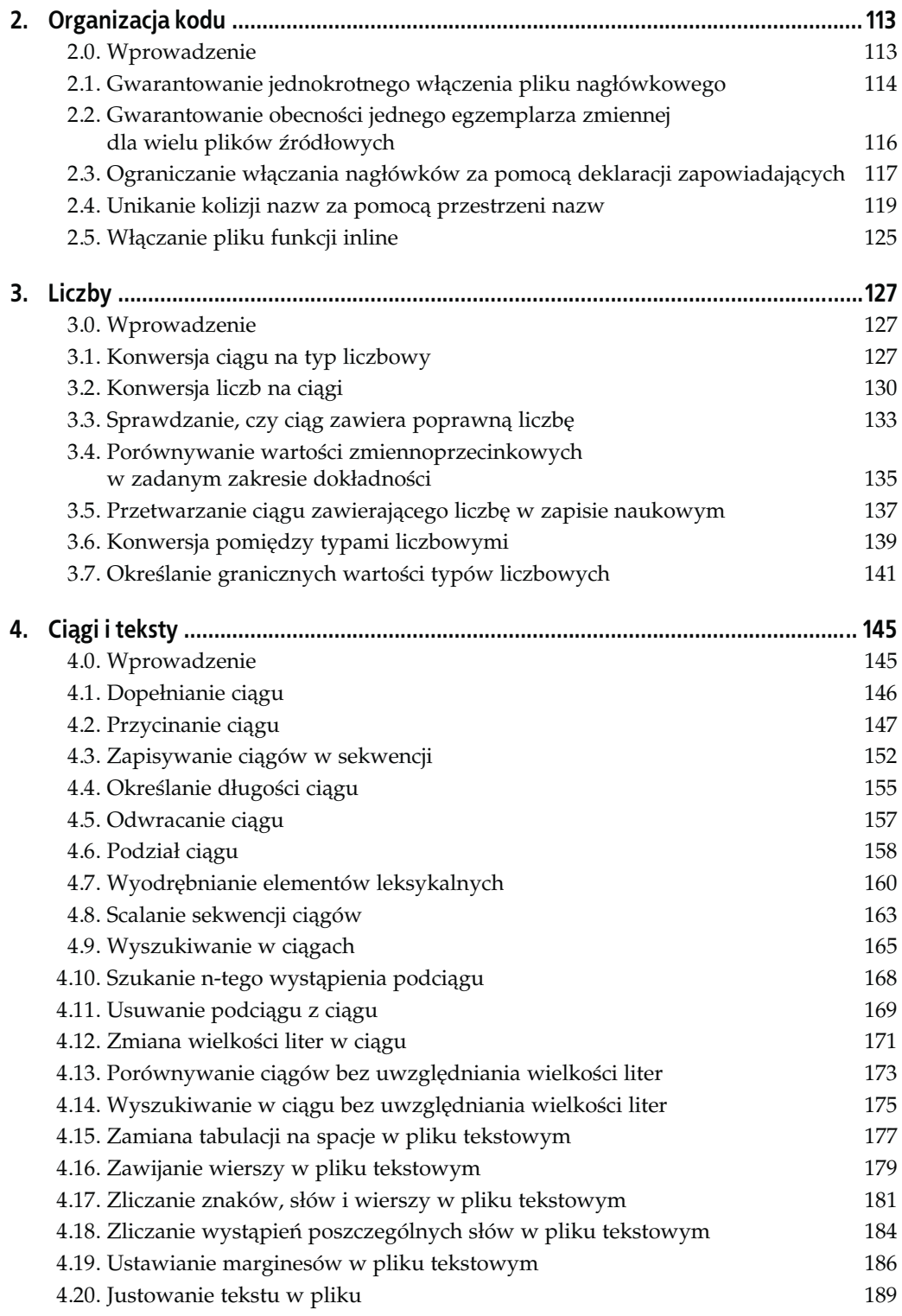

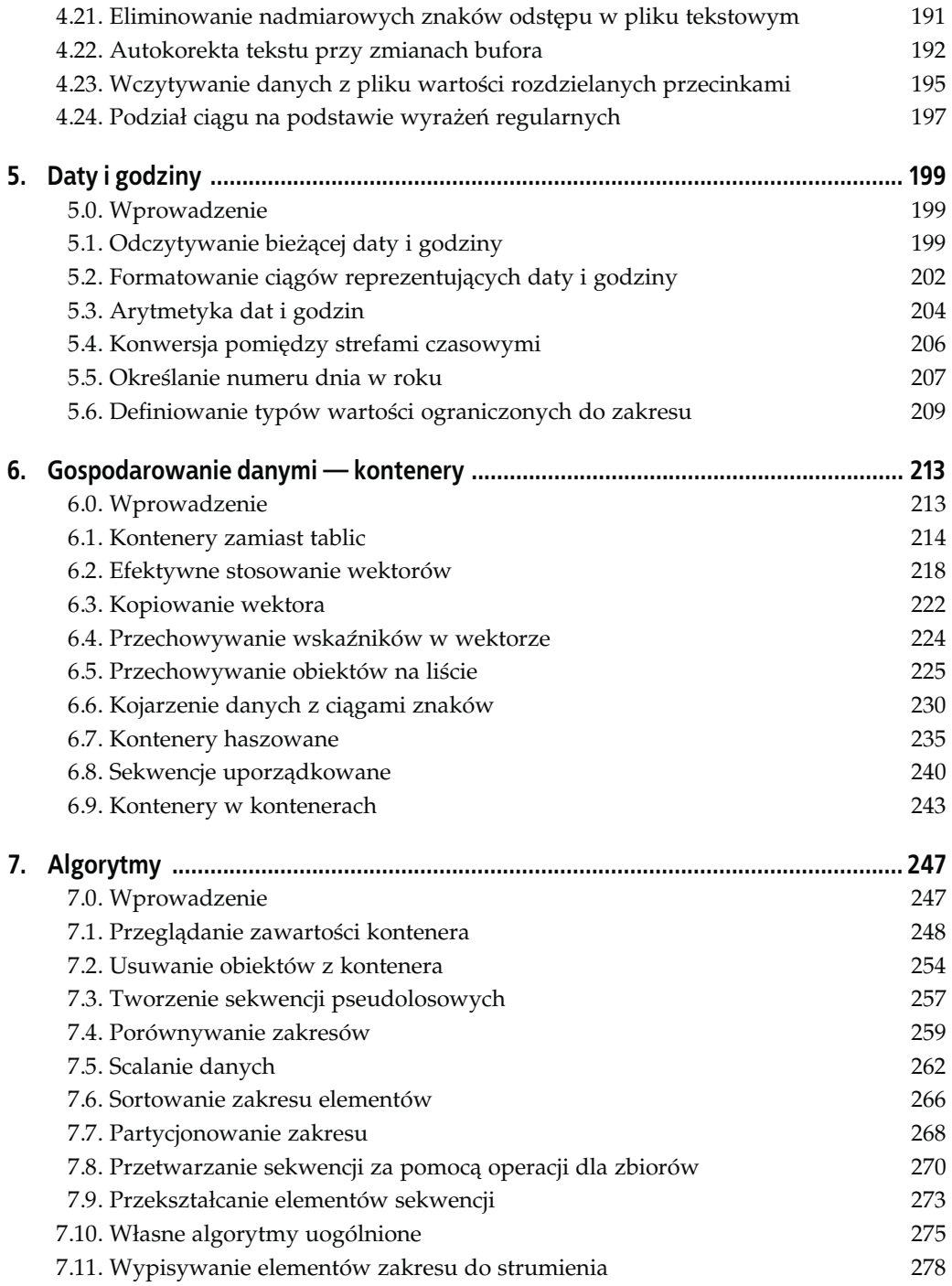

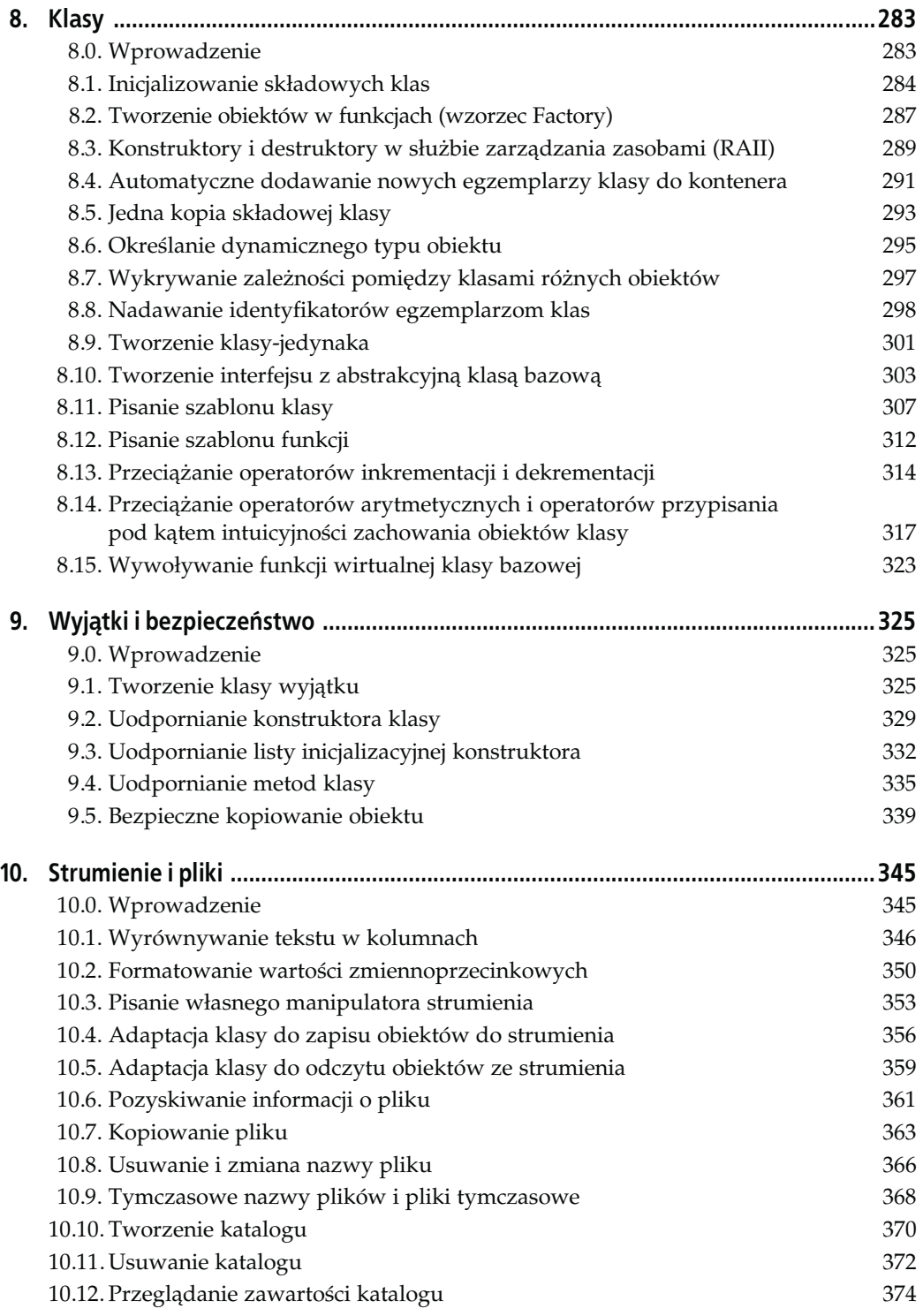

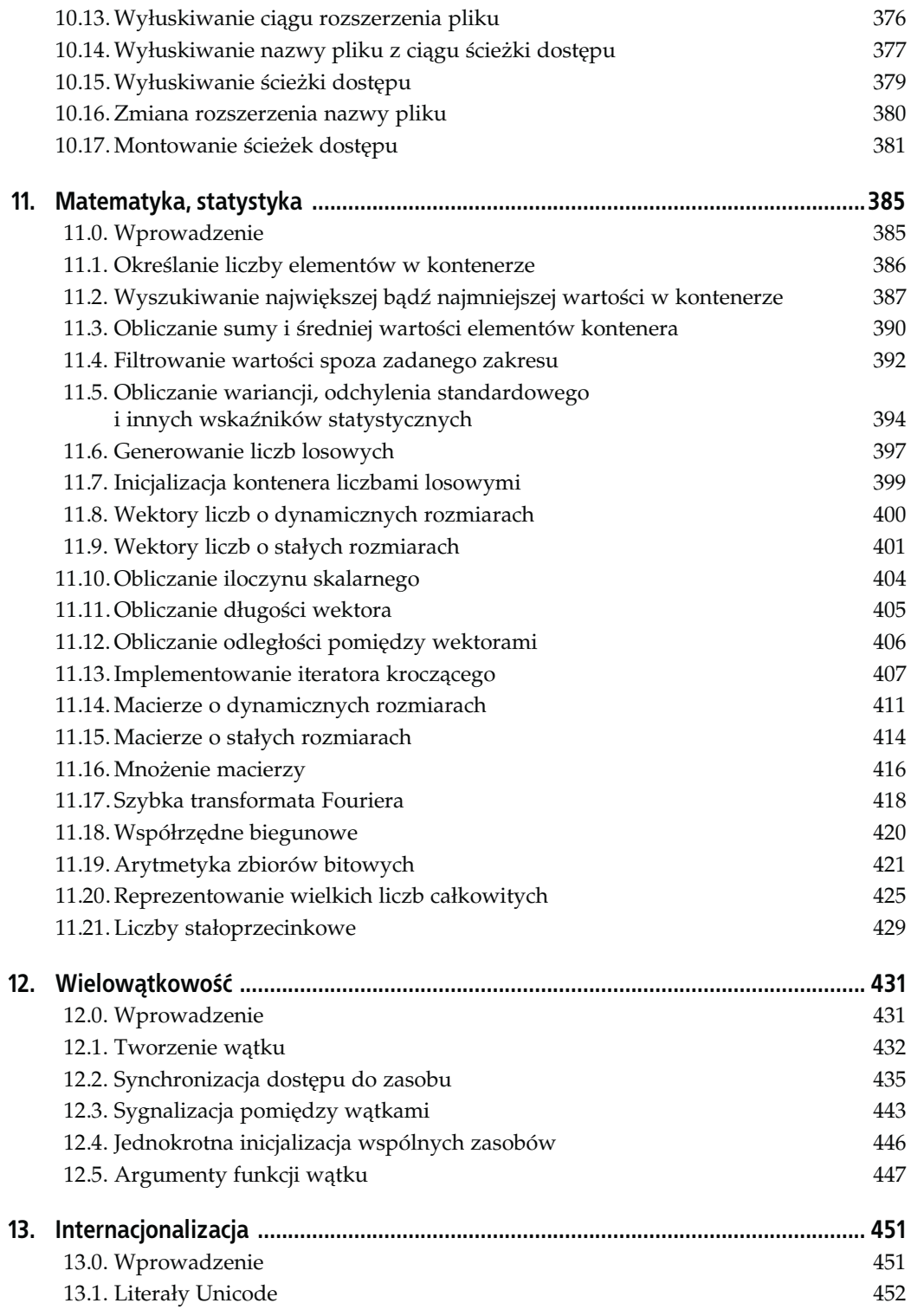

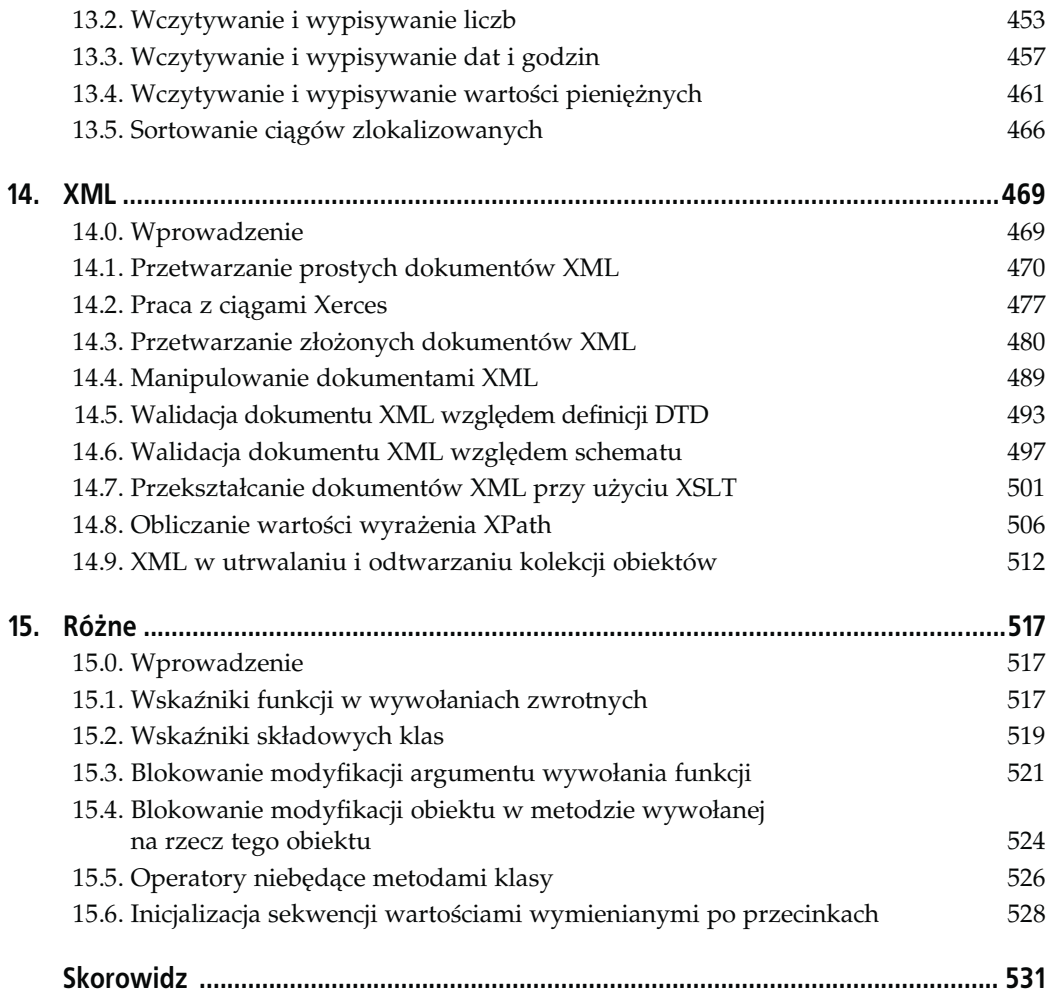

## <span id="page-7-0"></span>ROZDZIAŁ 9. Wyjątki i bezpieczeństwo

### 9.0. Wprowadzenie

Dotarliśmy do receptur dotyczących obsługi wyjątków w języku C++. C++ posiada solidną obsługę wyjątków, która w połączeniu z kilkoma technikami pozwala na pisanie kodu prostego do diagnozowania i efektywnie obsługującego sytuacje wyjątkowe.

Pierwsza receptura dotyczy typowej dla C++ semantyki zrzucania i przechwytywania wyjątków, a następnie sposobu pisania klasy reprezentującej wyjątek. To na początek dla tych wszystkich, którzy na obsłudze wyjątków C++ znają się mało albo wcale. Ta sama receptura opisuje też standardowe klasy wyjątków, definiowane w nagłówkach <stdexcept> i <exception>.

Pozostałe receptury ilustrują techniki optymalnego stosowania wyjątków i definiują przy okazji kilka kluczowych terminów i pojęć. Lektura wyjaśni, że zrzucanie wyjątków w obliczu sytuacji nieoczekiwanych i przechwytywanie ich jedynie w celu wypisania komunikatu wcale nie stanowi o solidności oprogramowania. Efektywne stosowanie mechanizmów obsługi wyjątków dostępnych w języku C++ polega na zabezpieczaniu programu przed wyciekami zasobów przy zrzucaniu wyjątków i ogólnym zadbaniu o poprawne zachowanie kodu w obliczu wyjątków. Tu można odnieść się do dwóch ukutych na tę okoliczność pojęć, a mianowicie pojęcia zwykłej i silnej gwarancji odporności na wyjątki. Receptury będą więc opisywały techniki wdrażania tych gwarancji w konstruktorach i rozmaitych metodach klas.

## 9.1. Tworzenie klasy wyjątku

#### Problem

Chcemy utworzyć własną klasę wyjątku nadającego się do zrzucania i przechwytywania.

#### Rozwiązanie

W charakterystycznym dla wyjątków zrzucaniu i przechwytywaniu może uczestniczyć dowolny typ C++, który spełnia kilka nieskomplikowanych wymagań. Wymagania te obejmują dostępność odpowiedniego konstruktora kopiującego i destruktora. Chociaż podstawowe wymagania są proste, same wyjątki to zagadnienie dość skomplikowane, więc przy projektowaniu klasy reprezentującej sytuację wyjątkową trzeba wziąć pod uwagę szereg aspektów. Przykład prostej klasy wyjątku prezentuje listing 9.1.

Listing 9.1. Prosta klasa wyjątku

```
#include <iostream>
#include <string>
using namespace std;
class Exception {
public:
   Exception(const string& msg) : msg (msg) \{\}~\negException() {}
   string getMessage() const {return(msg); }
private:
    string msg_;
};
void f() {
    throw(Exception("Oho!"));
}
int main() {
    try {
      f();
 }
    catch(Exception& e) {
       cout << "zrzucono wyjątek: " << e.getMessage() << endl;
    }
}
```
### Analiza

Obsługa wyjątków w języku C++ angażuje trzy słowa kluczowe: try, catch i throw. Składnia ich stosowania prezentuje się następująco:

```
try {
    // coś, co prowokuje zrzucenie wyjątku, np:
    throw(Exception("Oho!"));
} catch(Exception& e) {
    // obsługa wyjątku e
}
```
W języku C++ (podobnie jest w językach Java i C#) wyjątek to odpowiednik listu w butelce, rzuconego w morze tuż przed przymusowym opuszczeniem szalup — rozbitkowie podejmują ten desperacki krok w nadziei, że ktoś wyłowi komunikat (w programie będzie to któryś z kolejnych wywołujących). Wyjątki stanowią alternatywę dla prostszych, klasycznych sposobów sygnalizacji błędów, np. kodów bądź komunikatów o błędzie. Semantyka stosowania wyjątków, obejmująca "próbowanie" operacji (ang. try), "zrzucanie" (ang. throw) wyjątku i jego "przechwytywanie" (ang. catch) różni się znacznie od semantyki innych operacji w programach C++, przez co przed przystąpieniem do opisu klasy wyjątku wypadałoby powiedzieć sobie, co oznacza ich zrzucanie i przechwytywanie.

W obliczu sytuacji wyjątkowej, kiedy trzeba powiadomić o niej wywołującego, wpychamy list do butelki i rzucamy ją w morze:

```
throw(Exception("Coś nie tak"));
```
Środowisko wykonawcze konstruuje wtedy obiekt Exception, a potem zaczyna zwijanie stosu aż do miejsca, w którym uda się znaleźć blok kodu chronionego, który został już rozpoczęty, ale jeszcze się nie zakończył. Jeśli nie uda się go znaleźć, co oznacza wycofanie sterowania do funkcji main (głównego zasięgu bieżącego wątku) i niemożność dalszego zwijania stosu, wywoływana jest specjalna funkcja terminate. Ale jeśli uda się znaleźć po drodze rozpoczęty blok try, następuje przeglądanie odpowiadających mu kolejnych klauzul catch w poszukiwaniu klauzuli dopasowanej do typu zrzucanego wyjątku. Może to być coś takiego:

catch(Exception& e) { //…

W tym momencie przy użyciu konstruktora kopiującego klasy Exception tworzony jest nowy obiekt typu Exception na podstawie obiektu zrzucanego — bo ten zrzucany w zasięgu throw jest obiektem tymczasowym. Pierwotny wyjątek jest usuwany tuż poza zasięgiem, a program podejmuje wykonanie kodu klauzuli catch z nowym obiektem wyjątku.

Jeśli w bloku catch zechcemy przekazać wyjątek dalej w górę stosu wywołań, powinniśmy zastosować instrukcję throw bez argumentów:

throw;

W ten sposób wymusimy dalsze zwijanie stosu aż do znalezienia następnego napoczętego bloku try z klauzulą catch dającą się dopasować do typu wyjątku. W ten sposób można obsługiwać wyjątek kaskadowo — w każdym zasięgu realizować tyle, ile można, a potem zrzucać wyjątek dalej, do następnych obsługujących.

Tak w wielkim skrócie przedstawia się droga wyjątku od zrzucenia do przechwycenia. Wyposażeni w podstawową wiedzę możemy wrócić do analizy listingu 9.1. Mamy tu tworzenie obiektu wyjątku Exception na podstawie ciągu znaków, przekazywanych wskaźnikiem albo obiektem string, a następnie zrzucenie wyjątku. Tak zdefiniowana klasa wyjątku jest wyjątkowo mało przydatna, bo stanowi w zasadzie jedynie kopertę dla najzwyklejszego komunikatu o błędzie. Niemal identyczny efekt osiągnęlibyśmy, zrzucając w roli wyjątku najzwyklejszy obiekt typu string:

```
try {
    throw(string("Coś nie tak!"));
} catch(string& s) {
      cout << "zrzucono wyjątek: " << s << endl;
}
```
Nie jest to najlepsza praktyka, ale ilustruje naturę wyjątków: są one obiektami niemal zupełnie dowolnych typów języka C++. Zrzucać można wartości typu int, char, class, struct itp. Lepiej jednak skorzystać z hierarchii klas wyjątków: własnej albo zapożyczonej z biblioteki standardowej.

Największą chyba zaletą stosowania specjalnej hierarchii klas wyjątków jest możliwość wyrażania charakteru sytuacji wyjątkowej za pośrednictwem typu wyjątku, a nie tylko za pośrednictwem wartości kodu błędu, wartości poziomu zagrożenia czy treści komunikatu. Takie też podejście zastosowano w implementacji standardowych klas wyjątków, definiowanych w nagłówku <stdexcept>. Klasą bazową całej hierarchii klas z nagłówka <stdexcept> jest klasa exception, sama definiowana w nagłówku <exception>. Układ hierarchii standardowych klas wyjątków prezentuje rysunek 9.1.

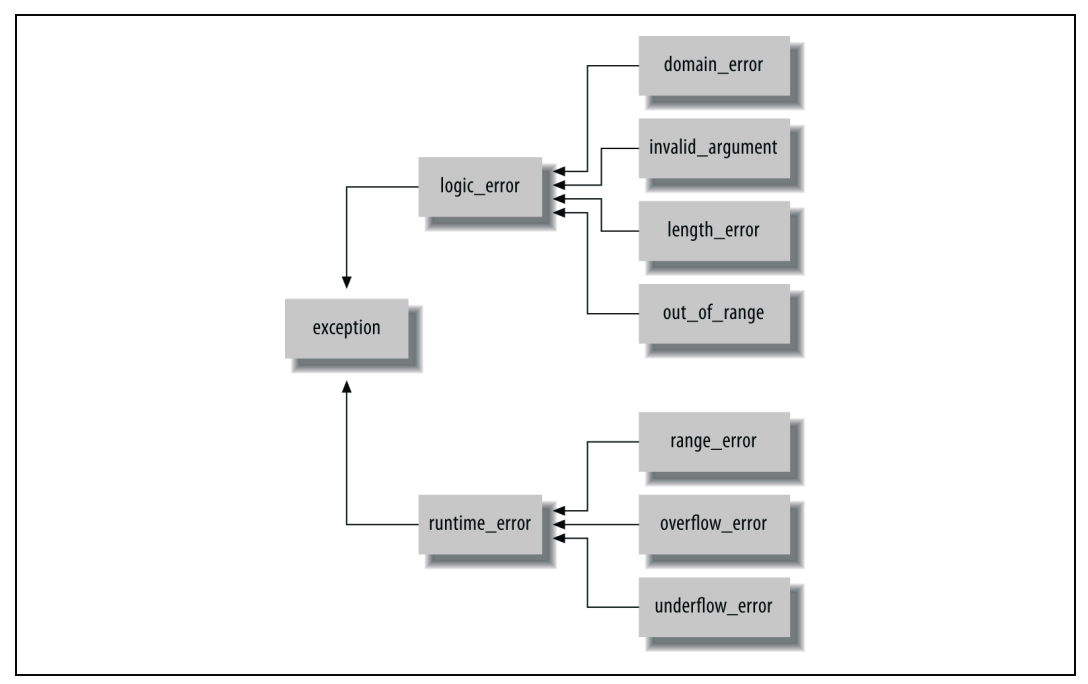

Rysunek 9.1. Standardowe klasy wyjątków

Każda standardowa klasa wyjątku sygnalizuje swoją nazwą kategorię sytuacji wyjątkowych, które jej obiekty mają identyfikować. Na przykład klasa logic\_error reprezentuje okoliczności, które powinny zostać wychwycone podczas pisania, a później — przeglądu kodu, a jej podklasy doprecyzowują te okoliczności: naruszenie warunku wstępnego, przekazanie indeksu spoza zakresu, przekazanie nieodpowiedniego argumentu i tak dalej. Uzupełnieniem klasy "błędów logicznych" jest klasa błędów wykonawczych, reprezentowana przez runtime\_error i jej pochodne. Tu zaliczymy sytuacje, których nie dało się wykluczyć w kodzie programu, jak przekroczenie zakresu czy przepełnienie bądź niedopełnienie wartości.

Klasy standardowe reprezentują dość ograniczony zbiór sytuacji wyjątkowych, więc nie zawsze można dobrać taką, która w pełni odpowiada konkretnym okolicznościom. Zwykle hierarchię tę trzeba uzupełnić o sytuacje charakterystyczne dla dziedziny zastosowań, np. database\_error, network\_error czy painting\_error (odpowiednio: wyjątek komunikacji z bazą danych, wyjątek transmisji sieciowej czy wyjątek operacji odrysowywania). Zanim zagłębimy się w szczegóły technik uzupełniania hierarchii klas wyjątków, przyjrzyjmy się sposobowi działania wyjątków.

Skoro biblioteka standardowa korzysta wyłącznie ze standardowych (no proszę!) klas wyjątków, można się spodziewać, że klasy biblioteki standardowej będą w obliczu sytuacji wyjątkowych zrzucać klasy z przedstawionej wcześniej hierarchii; i tak kontener vector (a konkretnie, jedna z jego metod) może zrzucić wyjątek out\_of\_range w reakcji na indeks elementu spoza zakresu wektora:

```
std::vector<int> v;
int i = -1;
// wypełnianie v…
```

```
try {<br>i = v \cdot at(v.size());// o jeden element za daleko
}
catch (std::out_of_range& e) {
   std::cerr << "Oho, zrzucono wyjątek: " << e.what() << '\n';
}
```
Metoda vector<>::at zrzuci wyjątek out of range, kiedy otrzyma za pośrednictwem argumentu wywołania indeks wykraczający poza bieżący rozmiar kontenera, co dotyczy każdego indeksu większego od v.size() - 1. Wiedza ta pozwala nam na oprogramowanie najbardziej odpowiedniej obsługi tego akurat wyjątku. Jeśli jednak nie spodziewamy się konkretnego wyjątku, a przynajmniej nie mamy możliwości różnicowania ich obsługi, możemy pokusić się o przechwycenie wyjątków z całej hierarchii, posługując się klasą bazową wyjątków standardowych:

```
catch (std::exception& e) {
   std::cerr << "Nieznany bliżej wyjątek: " << e.what() << '\n';
}
```
Taka klauzula catch przechwyci każdy obiekt wyjątku klasy pochodnej względem klasy exception. Metoda what to wirtualna metoda klasy wyjątku, zwracająca zależny od implementacji komunikat.

Zmierzamy do zatoczenia pełnego okręgu. Cytat z listingu 9.1 uzupełniony obszernym komentarzem ma stanowić ilustrację zalet stosowania klas wyjątków. Klasy wyjątków są przydatne z dwóch względów: ze względu na możliwość różnicowania obsługi sytuacji wyjątkowych na podstawie typu obiektu wyjątku oraz ze względu na dostępność komunikatu nadającego się do zaprezentowania użytkownikowi programu. Hierarchia klas wyjątków pozwala programistom korzystającym z naszej biblioteki na pisanie kodu bezpiecznego i łatwego w diagnostyce, a dostępność komunikatu to wyraźna korzyść dla końcowych użytkowników programu, którzy zyskują więcej informacji przy zgłaszaniu problemów dostawcom oprogramowania.

Tematyka wyjątków to tematyka obszerna i złożona, a ich bezpieczne i efektywne stosowanie i obsługiwanie to chyba najtrudniejszy aspekt praktycznej inżynierii oprogramowania w ogóle, a inżynierii języka C++ w szczególności. Jak napisać konstruktor, tak aby nie dopuścić do wycieku pamięci w obliczu zrzucenia wyjątku w ciele konstruktora albo na liście inicjalizacyjnej? Co oznacza odporność na wyjątki? Odpowiedzi poznamy w kolejnych recepturach.

## 9.2. Uodpornianie konstruktora klasy

#### Problem

Konstruktor ma zabezpieczać podstawowe i silne gwarancje odporności na wyjątki. Znaczenie obu tych gwarancji zostanie wyjaśnione w analizie rozwiązania.

### Rozwiązanie

Do porządkowania stanu tworzonego obiektu w obliczu wyjątku należy zastosować w konstruktorze blok kodu chronionego try i klauzulę catch. Postępowanie to, na przykładzie dwóch prostych klas (Device i Broker), ilustruje listing 9.2. Klasa Broker tworzy na stercie dwa obiekty

klasy Device, dbając o uporządkowanie sterty w przypadku zrzucenia wyjątku przy konstrukcji któregoś z obiektów.

```
Listing 9.2. Konstruktor odporny na wyjątki
```

```
#include <iostream>
#include <stdexcept>
using namespace std;
class Device {
public:
    Device(int devno) {
      if (devno == 2) throw runtime_error("Poważny problem");
    }
   ~Device() {}
};
class Broker {
public:
    Broker (int devno1, int devno2) :
      dev1 (NULL), dev2 (NULL) {
        try {
 dev1_ = new Device(devno1); // ujęcie tworzenia obiektów
dev2_ = new Device(devno2); //sterty w bloku try...
        }
       \begin{array}{c} \text{catch} \; (\ldots) \; \{ \\ \text{delete} \; \text{dev1} \; ; \end{array} delete dev1_; // ...porządkowanie sterty i przerzucenie
          throw; // wyjątku do wywołującego.
        }
    }
   ~Broker() {
       delete dev1_;
       delete dev2;
    }
private:
    Broker();
    Device* dev1_;
    Device* dev2_;
};
int main() {
    try {
        Broker b(1, 2);
 }
    catch(exception& e) {
      cerr << "Wyjątek: " << e.what() << endl;
    }
}
```
#### Analiza

Kiedy mówimy, że konstruktor, metoda, destruktor albo cokolwiek innego jest "odporny na wyjątki", mamy na myśli to, że oferuje gwarancje blokowania wycieku zasobów i nie pozostawia obiektu w stanie niespójnym. W języku C++ gwarancje te określane są mianem gwarancji zwykłej (brak wycieku zasobów) i gwarancji silnej (spójność stanu obiektu).

Zwykła gwarancja odporności na wyjątki oznacza, że zrzucenie wyjątku nie doprowadzi do wycieku zasobów przy okazji realizowanej operacji i że obiekty uczestniczące w operacji pozostaną w stanie zdatności do użycia (co oznacza, że będzie można wywoływać na ich rzecz metody, a przynajmniej destruktor — czyli że obiekty nie zostaną uszkodzone). Gwarancja zwykła oznacza też, że program po zrzuceniu wyjątku pozostanie w stanie spójnym, choć niekoniecznie z góry znanym. Zasada jest więc prosta: jeśli gdziekolwiek w ciele metody dochodzi do zrzucenia wyjątku, metoda nie może osierocić obiektów sterty, a obiekty uczestniczące w operacji będą mogły być przez wywołującego albo przywrócone do pierwotnego stanu, albo przynajmniej będzie je można usunąć. Druga z gwarancji, czyli gwarancja silna, to pewność, że niepowodzenie operacji nie zmieni stanu uczestniczącego w niej obiektu (tak jakby się w ogóle nie odbyła). Dotyczy to pokonstrukcyjnych operacji na obiektach, ponieważ z definicji obiekt, który zrzuci wyjątek z konstruktora, nie może zostać uznany za w pełni skonstruowany, a zatem nie istnieje wcale i nigdy nie był w stanie spójnym. Do odporności metod klas wrócimy w recepturze 9.4. Tymczasem skupmy się na konstruktorach.

Kod z listingu 9.2 definiuje dwie klasy: Device (urządzenie) i Broker (pośrednik), które służą jedynie jako atrapy ilustrujące model, w którym występuje klasa zarządzająca urządzeniami i same urządzenia (np. klasa inicjująca połączenie pomiędzy dwoma urządzeniami i pośredniczącą w komunikacji pomiędzy nimi). Jeśli dostępne jest tylko jedno z dwóch urządzeń, pośrednik jest bezużyteczny, więc utworzenie pośrednika wraz parą obiektów urządzeń należy traktować łącznie, jako transakcję — albo wykonaną w całości, albo niebyłą. Jeśli nie uda się pozyskać któregokolwiek z pary obiektów, drugi musi zostać zwolniony. W ten sposób zapewniamy brak wycieku pamięci i innych zasobów.

Zadanie realizujemy przy użyciu słów kluczowych try i catch. W konstruktorze obiektu klasy Broker operacje przydziału pary obiektów Device są umieszczane w bloku kodu chronionego (bloku try), z przechwytywaniem wszelkich wyjątków operacji w stosownej klauzuli catch:

```
try {
    dev1_ = new Device(devno1);
    dev2_ = new Device(devno2);
}
catch (...) {
   delete dev1_;
    throw;
}
```
Wielokropek w klauzuli catch oznacza dopasowanie obiektu wyjątku dowolnego typu. Dokładnie tego nam trzeba, bo nie wiemy, jaki wyjątek może zostać zrzucony z konstruktorów obiektów, ale niezależnie od tego konsekwentnie zamierzamy uporządkować stan programu. Przechwycony wyjątek powinniśmy przy tym przerzucić w górę stosu wywołań tak, aby ten, kto konkretyzował klasę Broker, również mógł obsłużyć wyjątek, choćby przez wypisanie komunikatu o błędzie.

W ramach obsługi wyjątku usuwamy jedynie obiekt dev1\_, ponieważ ostatnią szansę na zrzucenie wyjątku jest wywołanie operatora new dla składowej dev2\_. Jeśli operator zrzuci wyjątek, nie dojdzie do przypisania wartości do składowej dev2\_, więc nie będzie też czego zwalniać wywołaniem delete. Gdyby jednak konstruktor robił coś jeszcze po przydzieleniu obiektu dev2\_, należałoby zwolnić oba obiekty, jak tu:

```
try {
   dev1_ = new Device(devno1);
  dev2 = new Device(devno2);
   foo_ = new MyClass(); // ostatnia szansa na wyjątek
```

```
}
catch (...) {
    delete dev1_;
    delete dev2_;
    throw;
}
```
W tym przypadku nie musimy zajmować się problemem zwalniania wskaźników, którym nigdy nie przypisano poprawnej wartości (o ile tylko będą właściwie inicjalizowane wskazaniami NULL), bo wywołanie delete ze wskaźnikiem o wartości NULL nie ma żadnego efektu. Innymi słowy, jeśli wyjątek zostanie zgłoszony już przez konstruktor dev1\_, to wykonanie instrukcji delete dev2\_ nie stanowi żadnego zagrożenia dla stabilności programu, bo składowa dev2\_ ma wciąż wartość NULL, przypisaną z poziomu listy inicjalizacyjnej konstruktora.

Zgodnie z komentarzem z receptury 9.1 projektowanie solidnej i elastycznej strategii stosowania i obsługi wyjątków nie jest sprawą prostą; to samo dotyczy zapewniania odporności na wyjątki. Czytelników zainteresowanych szerszym omówieniem tego tematu zachęcam do lektury książki Exceptional C++ Herba Suttera (Addison\_Wesley).

#### Zobacz również

Recepturę 9.3.

## 9.3. Uodpornianie listy inicjalizacyjnej konstruktora

#### Problem

Mamy zamiar zainicjalizować składowe obiektu klasy z poziomu listy inicjalizacyjnej konstruktora, a więc nie możemy skorzystać z rozwiązania prezentowanego w recepturze 9.2.

### Rozwiązanie

Rozwiązanie polega na zastosowaniu specjalnej składni try-catch, przechwytującej wyjątki zrzucane z listy inicjalizacyjnej konstruktora. Przykład na listingu 9.3.

Listing 9.3. Obsługa wyjątków listy inicjalizacyjnej

```
#include <iostream>
#include <stdexcept>
using namespace std;
// klasa jakiegoś urządzenia
class Device {
public:
    Device(int devno) {
      if (devno == 2) throw runtime_error("Poważny problem");
 }
   ~Device() {}
private:
    Device();
```

```
};
class Broker {
public:
    Broker (int devno1, int devno2)
      try : dev1_(Device(devno1)), //przydział w ramach listy
            dev2_(Device(devno2)) {} //inicjalizacyjnej
       catch (...) {
          throw; // tu zarejestrowanie komunikatu albo przekształcenie
                  // błędu (zobacz komentarz w punkcie "Analiza")
       }
   ~Broker() {}
private:
    Broker();
    Device dev1_;
    Device dev2_;
};
int main() {
    try {
       Broker b(1, 2);
 }
 catch(exception& e) {
 cerr << "Wyjątek: " << e.what() << endl;
 }
}
```
#### Analiza

Składnia obsługi wyjątków listy inicjalizacyjnej różni się nieco od klasycznej składni języka C++, bo w roli ciała konstruktora występuje blok try osadzony na liście inicjalizacyjnej. Najważniejszym z naszego punktu widzenia elementem listingu 9.3 jest konstruktor klasy Broker:

```
Broker (int devno1, int devno2) // nagłówek konstruktora, jak zwykle
  try : dev1 (Device(devno1)), // idea podobna, jak w try {...}
         dev2 (Device(devno2)) {
   // ciało konstruktora
   }
  catch (...) { // klauzula catch "poza"
      throw; // ciałem konstruktora
    }
```
Zachowanie try i catch jest zgodne z oczekiwaniem; jedyną różnicą względem klasycznej składni bloku kodu chronionego try jest to, że w tym przypadku kod ten stanowi również lista inicjalizacyjna konstruktora: słowo kluczowe try poprzedza dwukropek rozpoczynający tę listę, a za nią zaczyna się właściwy blok try, rozciągający się na całe ciało konstruktora. Cokolwiek zostanie zrzucone w tym bloku — czy to z listy inicjalizacyjnej, czy z ciała konstruktora — zostanie przechwycone w klauzuli catch znajdującej się jakby już poza ciałem konstruktora. Rzecz jasna w ciele konstruktora można do woli osadzać klasyczne bloki try-catch, ale zagnieżdżanie bloków kodu chronionego wygląda odpychająco.

Przykład z listingu 9.3 różni się od kodu z listingu 9.2 nie tylko przesunięciem operacji inicjalizacji składowych na listę inicjalizacyjną konstruktora — także tym , że nie dochodzi tu do tworzenia obiektów na stercie przy użyciu operatora new. Ma to ilustrować szereg aspektów związanych z bezpieczeństwem inicjalizacji składowych klas.

Przede wszystkim przydział obiektów na stosie zamiast na stercie pozwala kompilatorowi na stosowanie wbudowanych mechanizmów zabezpieczających. Otóż, jeśli którykolwiek z obiektów przydzielanych na liście inicjalizacyjnej sprowokuje wyjątek, jego pamięć zostanie automatycznie zwolniona w ramach zwijania stosu przez mechanizm propagacji wyjątku. Po drugie zaś, w wyniku działania tego samego mechanizmu usunięte zostaną wszystkie obiekty już skonstruowane, a wszystko odbędzie się automatycznie, bez potrzeby stosowania jawnego wywołania delete.

Niekiedy trzeba jednak przydzielać obiekty właśnie na stercie. Rozważmy więc podejście zastosowane w pierwotnej wersji klasy Broker, na listingu 9.2. Przecież wskaźniki też można inicjalizować z poziomu listy inicjalizacyjnej, prawda?

```
class BrokerBad {
public:
    BrokerBad (int devno1, int devno2)
      try : dev1 (new Device(devno1)), // przydział obiektów na stercie
            dev2 (new Device(devno2)) {} // w liście inicjalizacyjnej
       catch (...) {
          if (dev1 ) \{delete dev1 ; // nie powinno się skompilować,
              delete dev2_; // a jeśli się da, należy tego unikać
 }
           throw; // przerzucenie wyjątku do wywołującego
       }
   ~BrokerBad() {
       delete dev1_;
       delete dev2_;
    }
private:
    BrokerBad();
    Device* dev1_;
    Device* dev2_;
};
```
Otóż nie. Pojawiają się bowiem dwa problemy. Przede wszystkim zaś kompilator nie powinien zezwolić na stosowanie takich konstrukcji, bo kod bloku catch konstruktora nie powinien odwoływać się do składowych obiektu — przecież w tym momencie one jeszcze w ogóle nie istnieją. Po drugie, jeśli nawet kompilator "przepuści" taki kod, należałoby go unikać. Załóżmy, że dojdzie do zrzucenia wyjątku przy konstrukcji obiektu dla składowej dev1\_. W ramach obsługi wyjątku dojdzie do próby wykonania poniższego kodu:

```
catch (...) {
   if (dev1 ) \{delete dev1 ; // jaką wartość ma dev1 ?
       delete dev2_; // usuwanie wskaźnika o nieokreślonej wartości
 }
    throw; // przerzucenie wyjątku do wywołującego
}
```
Jeśli przy konstrukcji obiektu dla składowej dev1\_ zostanie zrzucony wyjątek, operator new nie będzie miał okazji zwrócić adresu nowo przydzielonego obszaru pamięci i tym samym nie zmieni wartości dev1\_. Cóż to więc będzie za wartość? Otóż, nie można tego określić, bo składowa nie została wcześniej zainicjalizowana. W efekcie dojdzie do wywołania delete dev1\_, przy nieokreślonej wartości dev1\_, co skończy się najpewniej usunięciem zupełnie przypadkowego wskaźnika, czyli w najlepszym razie — natychmiastowym załamaniem programu (zwolnieniem z pracy , koniecznością życia w hańbie itd.).

Aby uniknąć potencjalnego załamania programu (albo i kariery), należy na liście inicjalizacyjnej ograniczać się do inicjalizowania składowych wskaźnikowych wartościami NULL, a przydział pamięci sterty odłożyć do ciała konstruktora. Tam można będzie spokojnie przechwycić i obsłużyć ewentualne niepowodzenia przydziału i uporządkować stan obiektu, bo wywołanie delete na rzecz wartości NULL nie daje żadnych negatywnych skutków (nie daje żadnych skutków w ogóle):

```
BrokerBetter (int devno1, int devno2) :
dev1 (NULL), dev2 (NULL) {
   try {
      dev1 = new Device(devno1);
      dev2_ = new Device(devno2);
 }
  catch(...) {
     delete dev1 ; // zawsze w porządku
      throw;
   }
}
```
Podsumowując: jeśli trzeba korzystać w klasie ze składowych wskaźnikowych, należy je inicjalizować wartościami NULL z poziomu listy inicjalizacyjnej, a faktyczny przydział pamięci odłożyć do ciała konstruktora, gdzie można go ująć w bloku kodu chronionego. Tam też można bezpiecznie zwolnić wskazania w ramach obsługi ewentualnego wyjątku przydziału. Jednak wszędzie tam, gdzie wskaźniki da się zastąpić zmiennymi automatycznymi, lepiej zastosować właśnie takie zmienne i inicjalizować je na liście inicjalizacyjnej konstruktora z użyciem specjalnej składni try-catch — znakomicie ułatwi to obsługę ewentualnych wyjątków inicjalizacji.

#### Zobacz również

Recepturę 9.2.

## 9.4. Uodpornianie metod klasy

#### Problem

Piszemy metodę, która ma dawać zwykłą i silną gwarancję odporności na wyjątki, a więc nie dopuszczać do wycieków zasobów i nie pozostawiać obiektu w niepoprawnym stanie.

### Rozwiązanie

Trzeba wytypować operacje potencjalnie zrzucające wyjątki i wykonać je w pierwszej kolejności, oczywiście w bloku kodu chronionego (try-catch). Aktualizację stanu obiektu wolno podjąć dopiero po zakończeniu wykonania kodu potencjalnie ryzykownego. Przykład uodpornienia metody na wyjątki prezentuje listing 9.4.

Listing 9.4. Metoda odporna na wyjątki

```
class Message {
public:
    Message(int bufSize = DEFAULT_BUF_SIZE) :
```

```
 bufSize_(bufSize),
      initBufSize (bufSize),
      msgSize (0),
      buf (NULL) {
       buf_ = new char[bufSize];
   \lambda ~Message() {
      de\{letef}i buf :
    }
   // dołączanie znaków
    void appendData(int len, const char* data) {
 if (msgSize_+len > MAX_SIZE) {
 throw out_of_range("Rozmiar danych przekracza limit.");
 }
      if (msgSize +len > bufSize ) {
          int newBufSize = bufSize_;
         while ((newBufSize \star= 2) < msgSize_+len);
         char* p = new char[newBufferSize]; // przydział pamięci
                                                // dla nowego bufora
         copy(buf, buf +msgSize, p); // kopiowanie poprzedniej zawartości
         copy(data, data+len, p+msgSize_); //kopiowanie nowych danych
          msgSize_ += len;
         bufSize = newBufferSize;delete[] buf ; // pozbycie się poprzedniego bufora
          buf_ = p; // i przestawienie wskaźnika bufora na nowy
 }
       else {
         copy(data, data+len, buf +msgSize );
          msgSize_ += len;
       }
    }
    // kopiowanie danych do bufora wskazanego przez wywołującego
    int getData(int maxLen, char* data) {
       if (maxLen < msgSize_) {
          throw out_of_range("Bufor docelowy nie pomieści danych.");
       }
       copy(buf_, buf_+msgSize_, data);
       return(msgSize_);
    }
private:
  Message(const Message& orig) {} // por. recepture 9.5.
   Message& operator=(const Message& rhs) {} //
   int bufSize_;
   int initBufSize_;
   int msgSize_;
    char* buf_;
};
```
### Analiza

Klasa Message z listingu 9.4 to klasa reprezentująca komunikat tekstowy składający się ze znaków; obiekty takiej klasy mogłyby służyć np. do kopertowania komunikatów tekstowych bądź danych binarnych przekazywanych pomiędzy systemami. Najbardziej interesuje nas metoda

appendData klasy, która dołącza dane przekazane za pośrednictwem argumentu wywołania do bieżącej zawartości bufora. Jeśli to konieczne, bufor jest powiększany (tzn. odbywa się przydział nowego bufora). Metoda daje silną gwarancję odporności na wyjątki, choć ta jej zaleta nie rzuca się w oczy.

Spójrzmy choćby na tę część metody appendDate:

```
if (msgSize_+len > bufSize_) {
    int newBufSize = bufSize_;
   while ((newBufSize \star= 2) < msgSize_+len);
   char* p = new char[newBufSize];
```
Zadaniem tego fragmentu metody jest powiększenie bufora. Rozmiar nowego bufora jest obliczany przez podwajanie bieżącego rozmiaru bufora, do skutku. Ten fragment jest zupełnie bezpieczny, bo wyjątek mógłby zostać zrzucony jedynie przez operator new, a i to nie sprowadziłoby żadnego ryzyka: obiekt nie został jeszcze poddany żadnym modyfikacjom, nie doszło też do przydzielenia żadnych nowych zasobów. Jeśli system operacyjny nie będzie w stanie zrealizować przydziału pamięci dla nowego bufora, operator new zrzuci wyjątek bad\_alloc.

Jeśli uda się skutecznie przydzielić pamięć, można przystąpić do aktualizacji stanu obiektu, co polega na skopiowaniu danych do nowego bufora i zaktualizowaniu składowej wskazującej bufor:

```
copy(buf, buf +msgSize, p);
   copy(data, data+len, p+msgSize_);
 msgSize_ += len;
 bufSize_ = newBufSize;
  delete[] buf :
  buf_ = p;
```
Żadna z powyższych operacji nie może zrzucać wyjątków, więc całość jest zupełnie bezpieczna (a to dlatego, że bufor zawiera sekwencję znaków typu char; wyjaśnienia skutków takiej decyzji projektowej należy szukać w recepturze 9.5).

Jak widać, rozwiązanie jest proste; do tego odzwierciedla dobrze ogólną strategię implementowania metod z silną gwarancją odporności na wyjątki, wedle której wszystko, co może sprowokować wyjątek należy wykonać najpierw, a kiedy już wszystkie ryzykowne operacje zostaną pomyślnie wykonane, można przystąpić do modyfikowania stanu obiektu, na rzecz którego nastąpiło wywołanie. W metodzie appendData do obliczania rozmiaru nowego bufora służy zmienna tymczasowa; w ten sposób eliminujemy przedwczesną modyfikację stanu obiektu, ale czy naprawdę wystarczy to do zapewnienia zwykłej gwarancji, czyli braku wycieku zasobów? Owszem, choć ledwo.

Otóż, algorytm copy dla każdego elementu kopiowanej sekwencji wywołuje operator przypisania operator=. W klasie z listingu 9.4 elementy te są typu char, a wiadomo, że przypisanie znaku do innego znaku nie może sprowokować wyjątku. Więc "owszem, ledwo", bo odporność na wyjątki nie wynika z charakteru algorytmu copy, a jedynie ze specjalnych cech typu, na którym ów algorytm operuje. Nie wolno więc zakonotować sobie, że copy nie zrzuca wyjątków.

Załóżmy na chwilę, że zamiast zwykłego bufora znaków chcemy w klasie Message przechowywać tablicę elementów dowolnego typu. Klasę taką moglibyśmy zdefiniować przy użyciu szablonu klasy, jak na listingu 9.5.

Listing 9.5. Uogólniona klasa komunikatu

```
template<typename T>
class MessageGeneric {
public:
    MessageGeneric(int bufSize = DEFAULT_BUF_SIZE) :
      bufSize (bufSize),
      initBufSize (bufSize),
      msgSize (0),
       buf_(new T[bufSize]) {}
   ~MessageGeneric() {
       delete[] buf_;
    }
    void appendData(int len, const T* data) {
       if (msgSize_+len > MAX_SIZE) {
         throw out of range("Rozmiar danych przekracza limit.");
 }
      if (msgSize +len > bufSize ) {
          int newBufSize = bufSize_;
         while ((newBufSize \star= 2) < msgSize_+len);
         T* p = new T[newBufSize];
         copy(buf_, buf_+msgSize_, p); // czy copy może zrzucić wyjątek?
          copy(data, data+len, p+msgSize_);
          msgSize_ += len;
         bufSize = newBufSize;
         delete[] buf_; // pozbycie się poprzedniego bufora
         \text{buf} = p; // i przestawienie wskaźnika bufora na nowy
 }
       else {
         copy(data, data+len, buf +msqSize);
          msgSize_ += len;
       }
    }
    // kopiowanie danych do bufora wskazanego przez wywołującego
    int getData(int maxLen, T* data) {
       if (maxLen < msgSize_) {
         throw out of range("Bufor docelowy nie pomieści danych.");
       }
       copy(buf_, buf_+msgSize_, data);
       return(msgSize_);
    }
private:
    MessageGeneric(const MessageGeneric& orig) {}
    MessageGeneric& operator=(const MessageGeneric& rhs) {}
    int bufSize_;
    int initBufSize_;
    int msgSize_;
   T* buf<sub>_</sub>;
};
```
Tu musimy być ostrożniejsi, bo nie możemy już zakładać niczego co do typu elementów bufora. Nie możemy więc mieć pewności, czy T::operator= nie zrzuca wyjątków. Trzeba się przygotować na najgorsze.

Mianowicie, wywołanie algorytmu copy należy ująć w bloku kodu chronionego:

```
try {
    copy(buf_, buf_+msgSize_, p);
    copy(data, data+len, p+msgSize_);
}
catch(...) { // nie obchodzi nas, co zostało zrzucone;
  delete[] p; // tak czy inaczej, trzeba posprzątać
    throw; // i przerzucić wyjątek do wywołującego
}
```
Operator wielokropka wymusza przechwycenie każdego zrzuconego wyjątku, można więc mieć pewność, że jeśli T::operator= zrzuca wyjątki, to nie przegapimy żadnego, niezależnie od ich typu. W każdym przypadku zdołamy posprzątać po sobie, zwalniając bufor przydzielony w pamięci sterty.

Jeśli chodzi o ścisłość, to algorytm copy faktycznie sam z siebie nie zrzuca nigdy żadnych wyjątków. Czyni to najwyżej wykorzystywany w copy operator przypisania operator=. Algorytm copy, tak jak i pozostałe algorytmy biblioteki standardowej, jest neutralny względem wyjątków: wszystko, co zostanie zrzucone w czasie jego wykonania, zostanie przerzucone do wywołującego; żaden z algorytmów nie "zjada" wyjątków; wszystkie natomiast rezerwują sobie prawo do przechwycenia wyjątku, realizacji pewnych operacji porządkujących i przerzucenia niezmienionego wyjątku do wywołującego.

Uodpornianie metod własnych klas na wyjątki to dość żmudna praca. Wymaga uwzględnienia wielu subtelności i zidentyfikowania wszystkich miejsc, w których może dojść do zrzucenia wyjątków. Gdzie może to nastąpić? W każdym wywołaniu funkcji. Operatory typów macierzystych nie zrzucają wyjątków, a destruktory z zasady nie powinny ich zrzucać; poza tym wszystkie wywołania funkcji, czy to samodzielnych, czy to metod klas, operatorów, konstruktorów itd., to potencjalne źródła wyjątków. Przykłady z listingów 9.4 i 9.5 ilustrują stosunkowo wąski zakres wyjątków; klasy zawierają niewiele składowych, a zachowanie metod jest dobrze rozpoznane. Jednak w miarę mnożenia się składowych i metod, a także przy dziedziczeniu i funkcjach wirtualnych zachowanie silnej gwarancji odporności na wyjątki staje się wyzwaniem.

Trzeba więc zachować zdrowy rozsądek i uodpornić aplikację na wyjątki tylko w takim zakresie, w jakim jest to niezbędne. Jeśli na przykład piszemy program opartego na oknach dialogowych kreatora stron WWW, powinniśmy w terminarzu projektu zarezerwować czas na analizę i testowanie niezbędne do zachowania silnej odporności na wyjątki. Być może okaże się, że użytkownicy akceptują w niektórych sytuacjach (byle nie za często!) lakoniczne komunikaty o błędach w rodzaju "Nieznany błąd, wyłączam". Z drugiej strony, w oprogramowaniu sterującym kątem nachylenia rotora śmigłowca klient będzie zapewne nalegał na wdrożenie wszelkich możliwych zabezpieczeń i zadbanie o to, aby pilot nie ujrzał nigdy komunikatu "Nieznany błąd, wyłączam".

## 9.5. Bezpieczne kopiowanie obiektu

#### Problem

Zaimplementować podstawowe operacje kopiowania obiektów klasy (operator przypisania i konstruktor kopiujący), tak aby kopiowanie było odporne na wyjątki.

#### Rozwiązanie

W ramach rozwiązania należałoby wdrożyć taktykę z receptury 9.4, polegającą na przesuwaniu ryzykownych operacji na początek ścieżki wykonania, przed operacje aktualizujące stan obiektów. W przykładzie powrócimy do klasy Message, uzupełniając ją tym razem o operator przypisania i konstruktor kopiujący — zobacz listing 9.6.

Listing 9.6. Odporne na wyjątki implementacje operacji kopiujących

```
#include <iostream>
#include <string>
const static int DEFAULT BUF SIZE = 3:
const static int MAX SIZE = 4096;
class Message {
public:
   Message(int bufSize = DEFAULT BUF SIZE) :
       bufSize (bufSize),
       initBufSize (bufSize),
        msgSize_(0),
        key_("") {
       buf = new char[bufSize]; // uwaga: w ciele konstruktora
    }
   ~Message( ) {
       delete[] buf ;
 }
    // odporny na wyjątki konstruktor kopiujący
    Message(const Message& orig) :
       bufSize (orig.bufSize),
        initBufSize_(orig.initBufSize_),
        msgSize_(orig.msgSize_),
        key_(orig.key_) { // tu może dojść do zrzucenia wyjątku...
       buf = new char[orig.bufSize ]; \mathcal{N}...tu też
        copy(orig.buf_, orig.buf_+msgSize_, buf_); // tu już nie
    }
    // odporne na wyjątki przypisanie, z odwołaniem do konstruktora kopiującego
    Message& operator=(const Message& rhs) {
       Message tmp(rhs); //konstrukcja (kopiująca) obiektu tymczasowego
       swapInternals(tmp); // podmiana składowych<br>return(*this); // po opuszczeniu zasiegi
                             // po opuszczeniu zasięgu dojdzie do usunięcia tmp
                                // wraz z oryginalnymi danymi
    }
    const char* data( ) {
        return(buf_);
    }
private:
    void swapInternals(Message& msg) {
        // key_ nie jest typem wbudowanym i może zrzucać wyjątki,
        // więc zostanie podmieniony jako pierwszy
        swap(key_, msg.key_);
        // jeśli nie pojawił się wyjątek, można podmienić wartości proste
       swap(bufSize, msg.bufSize);
```

```
swap(initBufSize, msg.initBufSize);
      swap(msgSize_, msg.msgSize_);<br>swap(buf, msg.buf_);
                           msq.buf);
    }
    int bufSize_;
    int initBufSize_;
    int msgSize_;
    char* buf_;
    string key_;
};
```
#### Analiza

Cała czarna robota jest tu składana na barki konstruktora kopiującego i metody swapInternals. Konstruktor kopiujący inicjalizuje składowe typów prostych i jedną składową typu klasy z poziomu listy inicjalizacyjnej. W ciele konstruktora następuje przydział pamięci dla bufora i skopiowanie danych do tegoż bufora. Proste, prawda? Ale dlaczego w tej kolejności? Można by przecież posłużyć się argumentem, że całość inicjalizacji powinna się odbyć w ramach listy inicjalizacyjnej konstruktora, ale to otwarłoby furtkę całej grupie subtelnych błędów.

Załóżmy przykładowo, że przydział bufora zrealizujemy w ramach listy inicjalizacyjnej, jak tu:

```
Message(const Message& orig) :
  bufSize (orig.bufSize),
   initBufSize_(orig.initBufSize_),
  msgSize (orig.msgSize),
   key_(orig.key_),
   buf_(new char[orig.bufSize_]) {
  copy(orig.buf, orig.buf +msgSize, buf);
}
```
Można by pomyśleć, że to całkiem dobre rozwiązanie, bo jeśli wywołanie new przydzielające bufor zawiedzie, dojdzie do automatycznego usunięcia wszystkich pozostałych, w pełni już skonstruowanych obiektów. Ale taki wygodny automatyzm wcale nie jest pewny, bo składowe nie są inicjalizowane w kolejności, którą określa lista inicjalizacyjna, ale zgodnie z kolejnością występowania w deklaracji klasy. Oto kolejność deklaracji składowych:

```
int bufSize_;
int initBufSize_;
int msgSize_;
char* buf_;
string key_;
```
Jak widać, składowa buf będzie inicjalizowana przed key. Jeśli inicjalizacja key sprowokuje wyjątek, nie dojdzie do zwolnienia buf\_, a w pamięci zalegać będzie niewskazywany niczym obszar pamięci. Można się przed tym zabezpieczyć blokiem try-catch w ciele konstruktora (zobacz recepturę 9.2), ale prościej będzie przenieść inicjalizację buf\_ do ciała konstruktora i w ten sposób na pewno wymusić realizację po zakończeniu przetwarzania listy inicjalizacyjnej.

Wywołanie algorytmu copy na pewno nie zrzuci wyjątków, bo algorytm operuje na typie prostym. Znów mamy do czynienia z subtelnością odporności na wyjątki: wywołanie algorytmu copy mogłoby sprowokować wyjątek, gdyby kopiowanie dotyczyło obiektów, a nie zmiennych wbudowanych (np. gdyby rzecz dotyczyła kontenera elementów typu T); w takim przypadku należałoby ująć wywołanie w bloku try i zwalniać pamięć w ramach obsługi wyjątku.

Alternatywną metodą kopiowania obiektu jest wywoływanie operatora przypisania (operator=). Ponieważ operator przypisania ma potrzeby zbliżone do konstruktora kopiującego (bo

oba mają przepisać wartości składowych obiektu źródłowego do składowych obiektu docelowego), często w implementacji operatora przypisania odwołujemy się do gotowego już konstruktora kopiującego. Równie częstym ulepszeniem jest zastosowanie prywatnej metody do podmiany składowych obiektów. Chciałbym być autorem tej techniki, ale muszę oddać zasługi Herbowi Sutterowi i Stephenowi Dewhurstowi, bo to od nich ją ściągnąłem.

Technika ta, zastosowana na listingu 9.6, nie powinna wymagać szerszego komentarza, jednak na wszelki wypadek pozwolę ją sobie opisać. Weźmy na warsztat pierwszy wiersz operatora przypisania, konstruującego obiekt tymczasowy przy użyciu konstruktora kopiującego klasy:

```
Message tmp(rhs);
```
Otrzymaliśmy w ten sposób kopię obiektu źródłowego przypisania. Zasadniczo tmp jest teraz równoważne rhs. Wystarczy już tylko podmienić składowe \*this ze składowymi tmp:

```
swapInternals(tmp);
```
Do metody swapInternals wrócimy za moment, tymczasem zaś składowe \*this odzwierciedlają składowe tmp. A skoro tmp było wierną kopią rhs, to \*this jest teraz równoważne rhs. Został jeszcze ten obiekt tymczasowy; na szczęście nie stanowi żadnego problemu, bo w momencie zwracania \*this jego zasięg się skończy i zostanie usunięty, znikając wraz z poprzednimi wartościami składowych:

```
return(*this);
```
I już. Czy to odporne na wyjątki? Na pewno odporna jest operacja konstrukcji tmp, bo zadbaliśmy o odporność naszego konstruktora kopiującego. Realizacja przypisania opiera się w znacznej mierze na wywołaniu metody swapInternals, więc to jej odporność na wyjątki będzie tu decydująca.

Metoda swapInternals wymienia wszystkie składowe bieżącego obiektu ze składowymi obiektu przekazanego w wywołaniu. Wymiana odbywa się za pośrednictwem standardowego algorytmu swap, przyjmującego parę argumentów  $a$  i  $b$ , tworzącego kopię  $a$ , przypisującego  $b$  do  $a$  i wreszcie przypisującego do  $b$  kopię  $a$ . Algorytm swap jest neutralny wobec wyjątków i na nie odporny, bo jedynymi wyjątkami zrzucanymi z algorytmu mogą być te przerzucane z obiektów, na których operuje. Algorytm nie korzysta z pamięci sterty, gwarantuje więc brak wycieku zasobów.

Ponieważ składowa key\_ nie jest składową typu prostego, co oznacza, że operacje na niej mogą prowokować wyjątki, jest wymieniana w pierwszej kolejności. Jeśli w trakcie wymiany dojdzie do zrzucenia wyjątku, unikniemy naruszenia pierwotnego stanu pozostałych składowych. Nie zyskamy jednak pewności nienaruszenia składowej key\_. W tym aspekcie jesteśmy całkowicie zdani na łaskę i niełaskę twórcy implementacji klasy obiektu i jej gwarancji odporności na wyjątki. Jeśli ta podmiana nie sprowokuje wyjątku, jesteśmy w domu, bo wiadomo, że operacje na typach wbudowanych już ich nie sprowokują. Widać więc, że swapInternals jest metodą dającą i zwykłą, i silną gwarancję odporności na wyjątki.

A co, gdyby wymiana miała objąć większą liczbę wartości typów złożonych? Gdybyśmy mieli w klasie dwie składowe typu string, początek metody swapInternals mógłby wyglądać tak:

```
void swapInternals(Message& msg) {
    swap(key_, msg.key_);
    swap(myObj_, msg.myObj_);
   //…
```
Mamy problem: jeśli druga podmiana zrzuci wyjątek, w jaki sposób bezpiecznie wycofamy pierwszą podmianę? Składowa key\_ będzie miała nową wartość, ale w obliczu niepowodzenia podmiany myObj trzeba tę wartość uznać za niepoprawną. Jeśli wywołujący przechwyci wyjątek i zechce kontynuować wykonanie jakby nigdy nic, będzie miał do czynienia z obiektem w niespójnym stanie, a na pewno z innym niż ten, z którym zaczynał operację. Można skopiować key do ciągu tymczasowego, ale któż zagwarantuje, że kopiowanie nie zrzuci wyjątku?

Problem można wyeliminować z użyciem obiektów sterty:

```
void swapInternals(Message& msg) {
   // key_jest typu string* a myObj jest typu MyClass*
    swap(key_, msg.key_);
   swap(myObj, msg.myObj);
```
Oznacza to, co prawda, konieczność zarządzania przydziałami pamięci, ale proces uodparniania na wyjątki często wymaga reorganizacji projektów, warto więc zaplanować go już w pierwszych fazach projektowania.

Wytyczne wynikające z niniejszej receptury stanowią powtórzenie strategii postulowanej w poprzednich: prace ryzykowne trzeba wykonywać najpierw (w blokach try-catch), uzależniając od ich powodzenia wykonanie operacji modyfikujących stan obiektu. Jeśli operacje ryzykowne sprowokują wyjątek, można będzie podjąć operacje porządkowe, przywracając pierwotny stan obiektu.

#### Zobacz również

Receptury 9.2 i 9.3.